# AutoCAD Crack PC/Windows

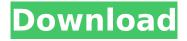

# **AutoCAD Crack Patch With Serial Key Free Download For Windows**

AutoCAD is a fully 3D modeler that is designed to operate in both 2D and 3D spaces. It is also capable of constructing and editing 3D solid and surface models. It allows users to create and edit parametric and non-parametric surfaces, as well as edges and splines. As a computer-aided design tool, it is used to create a draft of a building or other architectural or engineering project, and then model in areas such as walls, windows, and doors. As such, it is considered one of the essential tools for drafting applications.

Functionally, AutoCAD is a "point and click" CAD application. In the user interface, a click of the mouse selects items or performs actions, and

1/9

double-clicking on a drawing will open a drawing. There are a variety of commands that are activated by a double click, including the option to open a new drawing, to activate the Drafting or Engineering commands, to open a new drawing window, or to export a drawing to other applications. AutoCAD 2017 (Win7/8/10) Full Version Free Download AutoCAD 2017 Full Crack [Latest] Free Version AutoCAD 2017 is a useful and powerful 3D vector drawing software that is capable of creating 2D and 3D models. It can construct and edit 3D solid and surface models. You can draw curves and lines in the screen space as you draw 3D objects, and you can manipulate 2D and 3D objects simultaneously. AutoCAD 2017 Free Download As you work in the 3D space, you can modify objects that have been created in the 2D space, including walls, windows, doors, and furniture. You can also edit and manipulate objects, including curves, lines, and surfaces, and import or export 2D or 3D objects. With AutoCAD 2017, you can also import other types of information from other programs. For example, you can import a database or spreadsheet from Microsoft Excel, create a presentation slide show from PowerPoint, or publish to PDF. This software also has powerful tools for creating and editing 2D drawings. You can draw and edit lines, splines, arcs, and circles, and you can use the Draw and Edit commands to manipulate objects. You can also apply one or more transformations to any drawing, including moving, rotating, scaling, and skewing. If you need to add, remove,

## **AutoCAD With License Code**

Key elements The following key elements of AutoCAD Download With Full Crack are described in AutoCAD documentation (further key elements are provided in the tables below). Drawing The AutoCAD drawing is a persistent, structured drawing composed of layers. A layer is a frame (or canvas) on which information may be stored. The frame is used to "place" objects in the drawing. A layer may contain one or more features. Each layer may contain multiple views, one view is associated with each direction (forward, right, back, left). Each view has a title, a scale factor for the units used in the drawing (linear, imperial, metric, etc.), and an options menu. For example, the title of the Top View in Figure 1 is "Normal". This view is the default view for the drawing. The next figure shows the drawing used in Figure 1 after a View command is executed. The default

view of the second layer is "Top". There are also the other view commands: View → Relative View → Current View → Project View → Top View → Bottom View → Left View → Right View → North View → East View → South View → West If the view command is executed with no arguments, it will use the current view, which is the one that will be used for the next drawing operation. A view is not displayed on the screen, it is saved in the drawing. The drawings used for screen display, the slides and for export, may have only one view active, the current view. FIG. 2, shows the order of layers and views in the drawing. The bottom layer is Layer 0. There are four views on this layer: Top, Bottom, Left, and Right. The next layer, Layer 1, contains three views. The Left and Right views are on the same layer, since it is not possible to display multiple views on the same layer. The Top view is not shown on Layer 1. The Top view is not shown on Layer 0 since it is the default view for the drawing. If a view is not visible, it is not selectable. It is not displayed on the screen. This view is saved as an alternate view. For example, the Right view is saved as the Right Alternate View. The Right Alternate View is available to be switched in the menu of each feature. Objects The Auto ca3bfb1094

## AutoCAD Crack+ Free Download

3. License file in a C: drive you have to install the Autocad/autocad-dcid-license-file-r32.zip (version 8.0) that is located in the folder:

C:\Users\\AppData\Local\Temp\ We use the following key to open Autocad/autocad-dcid-license-file-r32.zip:

DCID-10000050006a33b98e4da085f95914a 4. Activate CAD package We can activate our Autocad/autocad-dcid-license-file-r32.zip. When we are registered in Autocad we have to change the Autocad version (by registry modification) as follow: 5. Add CAD key In registry search type: REG ADD HKLM\SOFTWARE\Autodesk\AutoCAD\R3 2\AUNamedItems\CAD /v

"DCID-10000050006a33b98e4da085f95914a" /t REG\_SZ /d "C:\Program Files\Autodesk\AutoCAD\R 32\DCID-10000050006a33b98e4da085f95914a" /f 6. Test To test the key register, we have to launch Autocad/autocad-dcid-license-file-r32.zip 7.

Decrypt and read the generated license file In a command line and using the following command we can read the Autocad/autocad-dcid-license-file-r32.zip license file: p7zip a -pd %\_SPACE\_PATH\_% -td %\_SPACE\_PATH\_% -x -m %\_EXE\_PATH\_% -y

-o%\_EXE\_PATH\_% Replace %\_SPACE\_PATH\_% by %temp%\%\_SPACE\_PATH\_% (where %temp% is your directory that you saved the Autocad/autocad-dcid-license-file-r32

### What's New In?

Image Trace and Image Assist: Compile, annotate, and annotate your drawings with images that you can paste directly into your document. Save time by capturing pictures and annotations, like assembly instructions, straight from a web browser. (video: 1:15 min.) Design and Analysis: Data Driven: Add numerical values directly to your drawing, use geospatial data, use calculations, and convert text to numbers and vice versa. (video: 1:31 min.) Analyze and Repeat: Find optimal routes through your work-space to save time and draw attention to potential issues. Analyze your drawings and the status of your computer network to ensure that your drawing works properly. (video: 2:37 min.) Parallel, Collect, and Store: Use tools to save time and combine work with your coworkers. Coauthor your drawings with your team with Markup Collect and Markup Assist. (video: 1:31 min.) Graphics and Content Creation: Collections: Use collections to

organize your data and create meaningful text for you. Add text, images, and videos to the content of your drawings to quickly communicate ideas and make sense of complex data. (video: 2:11 min.) Significantly enhanced experience on iOS and Android: Create, view, edit, annotate, and save your drawings directly on your mobile device using the most popular mobile operating system. Start and save drawings on your mobile device, then send them to your desktop computer, and annotate them or view and change them on your mobile device before sending the changes back to your computer. (video: 1:31 min.) With the markup import feature, you can import data from any file or URL and include it in the drawing you are creating. You can even import PDF documents and image files that you can find online. Just import that data, open the drawing, and update it with your changes. You can also import comments and approval stamps into drawings. (video: 2:12 min.) The image trace feature allows you to make an image of any text or image you see on your computer screen and place it right in your drawing. You can use this to annotate your drawings with images from a website or a printed manual. (video: 1:18 min.) With Markup Assist, you can take an image or text and annotate it in a

drawing.

# **System Requirements For AutoCAD:**

OS: Windows XP/Vista/7/8/10 (32/64-bit)

Processor: Intel Core2 Duo 2.4 GHz Memory: 1 GB

RAM Hard Disk: 20 GB HD space Click on the

button below to download World Warriors:

Immortal Throne for Free! Simple international.

Beautiful design. Your Location: Los Altos,

California, USA Date: 21/04/2013 Rating: 4 of 5

Stars! Pros: Great basic

https://tazzakhabar.com/2022/07/autocad-4/

https://www.blackhistoryinthebible.com/wp-content/uploads/2022/07/AutoCAD.pdf

https://www.smallblackowned.com/wp-content/uploads/2022/07/fidaile.pdf

https://nucleodenegocios.com/autocad-activator-free-download-x64-latest/

https://www.linkablecity.com/autocad-22-0-crack-product-key-full-x64/

https://www.lynnlevinephotography.com/autocad-2019-23-0-crack-free-download/

https://walter-c-uhler.com/wp-content/uploads/2022/07/AutoCAD.pdf

https://rehabcart.com/wp-content/uploads/2022/07/alevyck.pdf

https://dd-school.com/wp-content/uploads/2022/07/autocad-3.pdf

https://nextgenbioproducts.com/wp-content/uploads/2022/07/armhary.pdf

https://paillacotv.cl/advert/autocad-2021-24-0-crack-product-key-2022-latest/

http://www.webvideoexperts.com/autocad-activation-2/

http://calminax.se/?p=9026

http://www.ohminnesota.com/wp-content/uploads/2022/07/ingsea.pdf

http://www.ibdsnet.com/?p=27995

https://timber-wolf.eu/wp-content/uploads/AutoCAD License Code Keygen Free Download X64.pdf

https://www.voyavel.it/autocad-incl-product-key-free-download/

http://www.rixridy.com/?p=31154

http://www.male-blog.com/2022/07/23/autocad-23-0-crack-lifetime-activation-code/

http://op-immobilien.de/?p=20217